# **NOTES ON HTML**

[Frédéric](mailto:frederic.galliano@cea.fr) Galliano

[Université Paris-Saclay, Université Paris Cité, CEA, CNRS, AIM, 91191, Gif-sur-Yvette, France](http://irfu.cea.fr/dap/index.php)

January 5, 2024

#### **Contents**

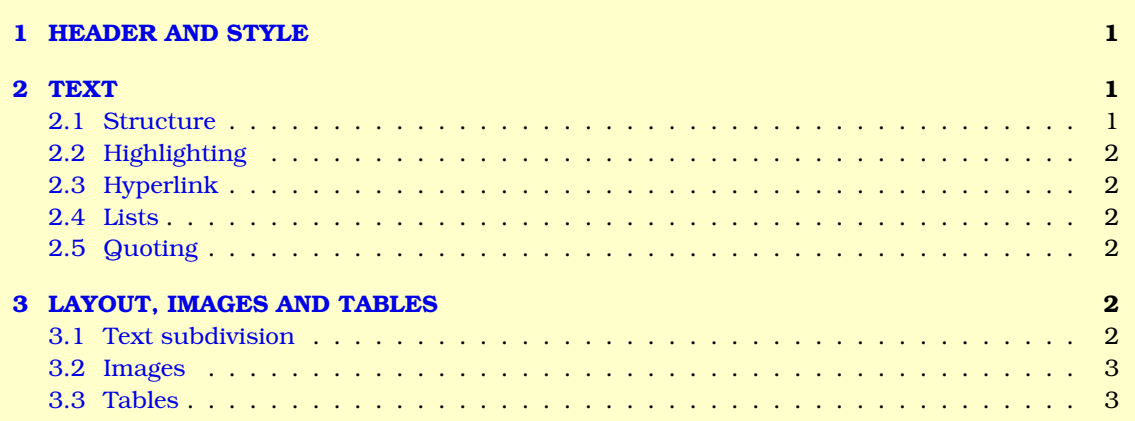

## <span id="page-0-0"></span>**1 HEADER AND STYLE**

An HTML page is typically structured as:

```
<!DOCTYPE html>
<html>
   <head>
    <title>Page Title</title>
     <meta charset="UTF-8">
     <meta name="Description of the file"
           content="This field contains information about your page.
                   It is usually around two sentences long.">.
     <meta name="author" content="Frédéric Galliano">
  </head>
   <body>
    CONTENT
   </body>
 </html>
```
## <span id="page-0-1"></span>**2 TEXT**

#### <span id="page-0-2"></span>**2.1 Structure**

Paragraphs are delineated by:

```
<p>
  Lorem ipsum
</p>
```
Headings are delineated by:

<**h1**>Lorem ipsum</**h1**>

and so on  $\langle h2 \rangle$ ,  $\langle h3 \rangle$  up to 6, for subsections.

#### <span id="page-1-0"></span>**2.2 Highlighting**

```
bold: <b>
highlight: <strong>
italic: <i>
emphasize: \langleem>
marked: <mark>
small: \langle \text{small}\ranglestriked out <strike>
underlined: <u>
inserted: \langleins>
subscript: \langle \text{sub} \ranglesuperscript: \langle \text{sup} \rangle
```
#### <span id="page-1-1"></span>**2.3 Hyperlink**

<**a** href="https://link">Text </**a**>

#### <span id="page-1-2"></span>**2.4 Lists**

```
Numbered lists:
```

```
<ol>
    <li>Item 1</li>
    <li>Item 2</li>
  </ol>
o Itemized lists:
  <ul>
```

```
<li>Item 1</li>
  <li>Item 2</li>
</ul>
```

```
• Description lists:
```
<**dl**> <**dt**>Tag 1</**dt**> <**dd**>Text 1</**dd**> <**dt**>Tag 2</**dt**> <**dd**>Text 2</**dd**> </**dl**>

### <span id="page-1-3"></span>**2.5 Quoting**

In line quoting: <quote>Lorem ipsum</quote>. **•** Block quote: <**blockquote**> Lorem ipsum </**blockquote**>

## <span id="page-1-4"></span>**3 LAYOUT, IMAGES AND TABLES**

#### <span id="page-1-5"></span>**3.1 Text subdivision**

- Horizontal line: <hr>.
- Block of content:

```
<div>
  Content
</div>
```
### <span id="page-2-0"></span>**3.2 Images**

An image can be displayed as:

```
<img src="im.jpg" options>
```
where options can be width="24%, height="500px", *etc.*

#### <span id="page-2-1"></span>**3.3 Tables**

```
<table>
  <tr>
   <td>Row 1 - Column 1</td>
    <td>Row 1 - Colunm 2 </td>
  </tr>
  <tr>
    <td>Row 2 - Column 1</td>
    <td>Row 2 - Column 2</td>
</tr>
</table>
```
Several tags are available: table head: <thead> table body: <tbody> table foot: <tfoot> table header cells:  $\langle th \rangle$